Crésus Comptabilité

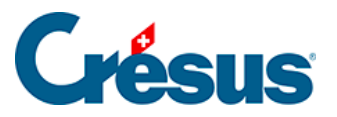

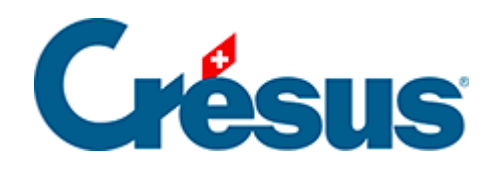

# **Crésus Comptabilité**

[7.2.3 - Les codes TVA pour la méthode effective](#page-2-0)

<span id="page-2-0"></span>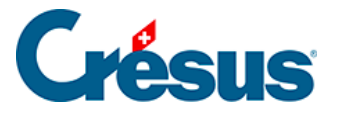

## **7.2.3 - Les codes TVA pour la méthode effective**

Lorsque vous saisissez des écritures avec TVA (voir ci-dessus), le choix du code TVA fournit à Crésus Comptabilité toutes les informations dont il a besoin pour calculer la TVA, mais aussi pour intégrer le montant de l'écriture dans le **décompte TVA** (§7.2.7 Contrôle de la TVA).

Il est donc essentiel de choisir le code TVA adapté.

Les codes proposés dans les modèles standards de Crésus sont les suivants (les codes en gras sont ceux utilisés le plus fréquemment). Les chiffres après les codes TVA sont ceux du formulaire de décompte TVA officiel Q01/2017 selon la nLTVA. Les numéros d'articles cités sont ceux de cette loi.

**Pour comptabiliser les produits (ventes, honoraires, etc.)**

### TVA à payer

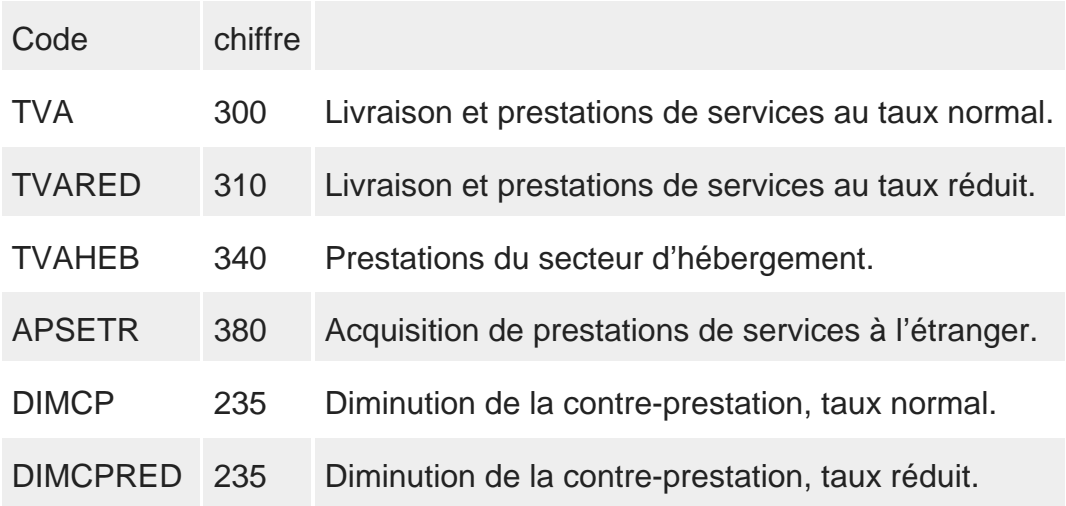

**Non soumis TVA**

**Attention :** ces codes sont uniquement pour la **vente**, ils ne doivent pas être utilisés pour les achats à 0% de TVA.

Code Chiffre

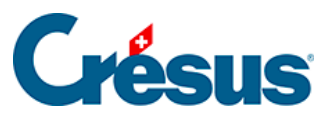

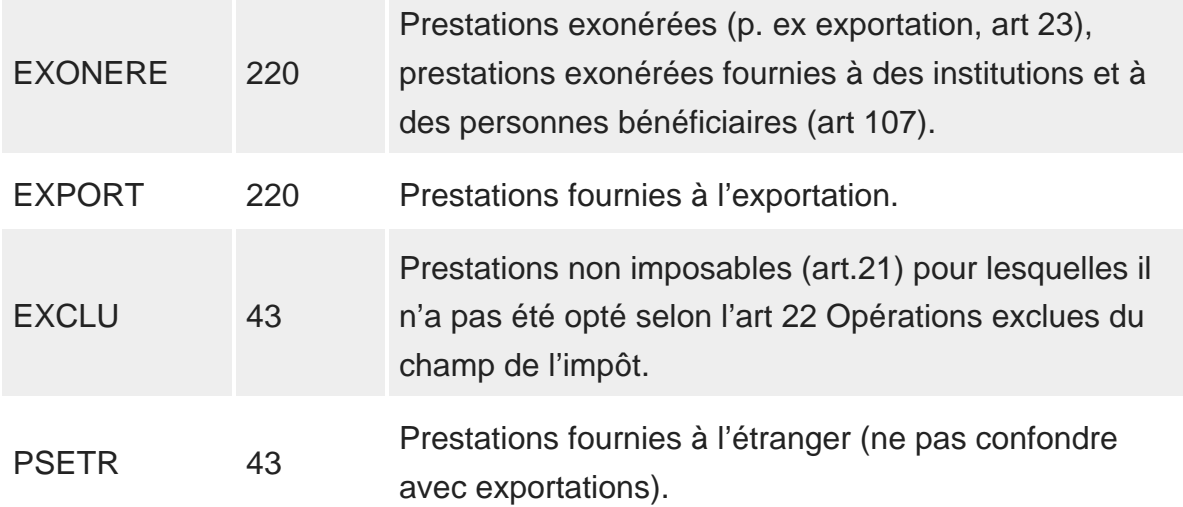

**Pour comptabiliser les charges (achats, investissements, etc.)**

## TVA à récupérer

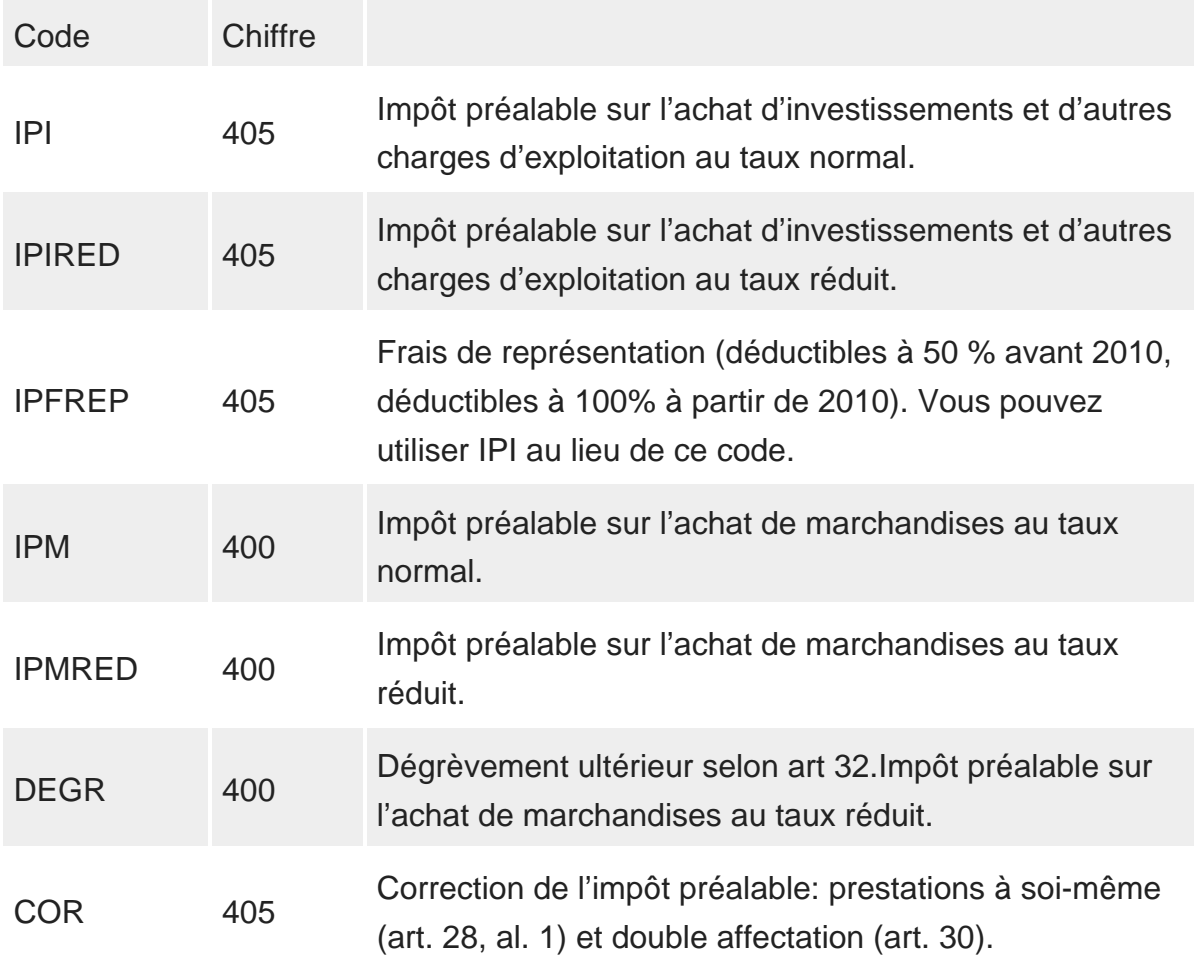

## CORRED 405 Idem au taux réduit.

#### **Mouvements de fonds ne faisant pas partie de la contre-prestation**

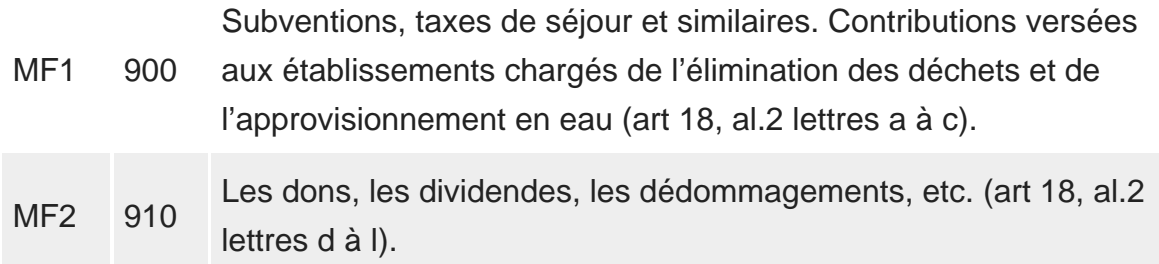

En exécutant la commande Options – Codes TVA, vous ouvrez un dialogue affichant la liste de tous les codes TVA.

Lorsque vous sélectionnez un des codes, une description de son utilisation est affichée :

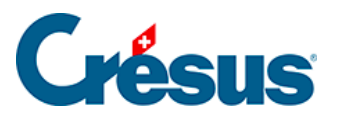

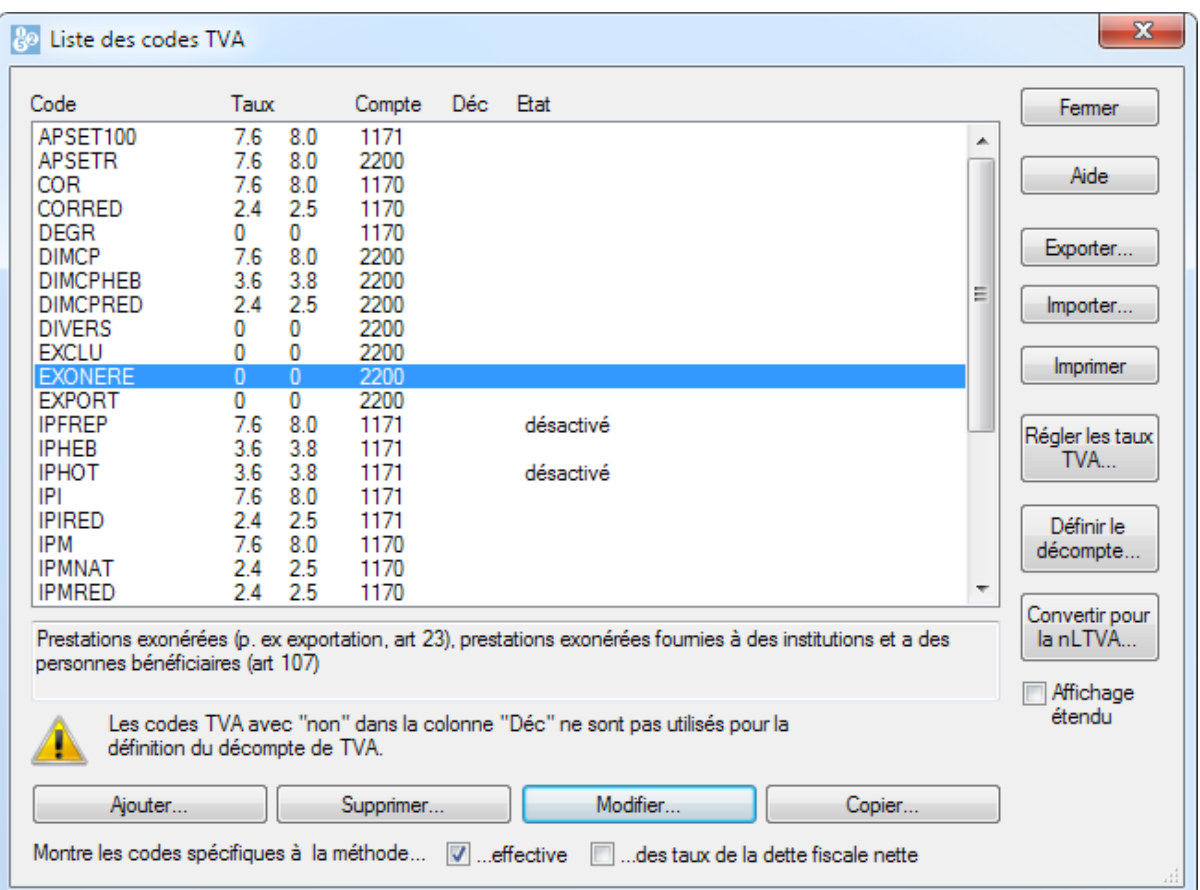

Le comportement de chaque code répond à une définition modifiable.

Sélectionnez le code **TVA**, puis cliquez sur Modifier pour voir la manière dont le code est défini :

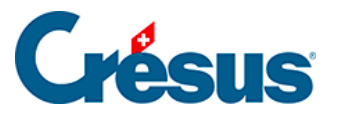

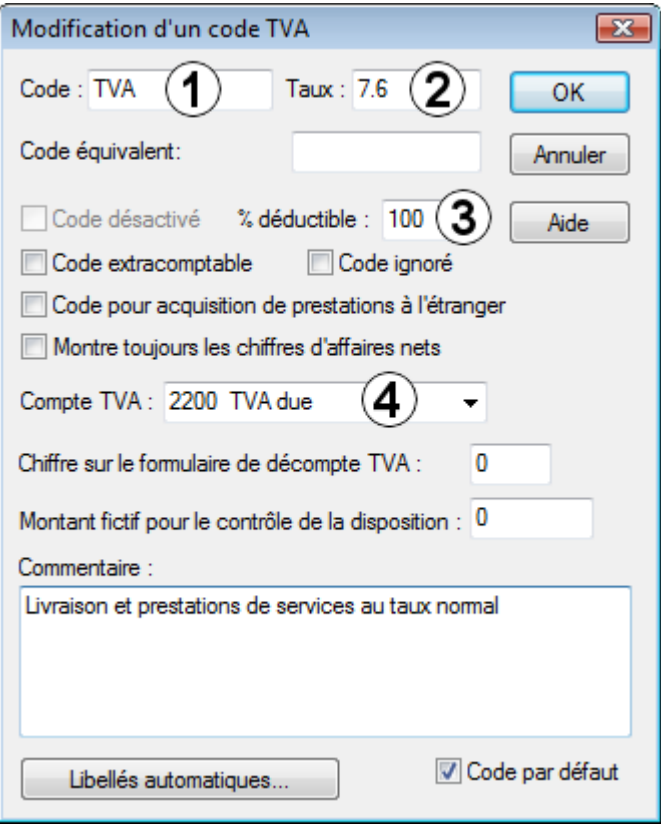

**Attention,** ne modifiez aucun champ dans ce dialogue sans connaître sa signification. Il pourrait en résulter des erreurs lors du calcul de la TVA.

Un code TVA est défini par les éléments suivants :

L'abréviation composée de lettres et/ou de chiffres, par exemple **IPI**, **IPIRED**, **TVA**, **TVARED**.

**Le taux de TVA.**

Le pourcentage déductible. Généralement 100% mais par exemple avant 2010 on ne pouvait déduire que 50% de la TVA sur les frais de représentation.

Le numéro du compte dans lequel le montant de TVA sera comptabilisé. Ce compte doit impérativement être un compte **actif** pour les codes TVA concernant la **TVA à récupérer** et un compte **passif** pour les codes TVA concernant la **TVA à payer**.

**Le chiffre de référence sur le décompte TVA.**

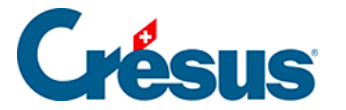

Pour plus de détails concernant les options liées aux codes TVA, référez-vous à la commande Options – Codes TVA dans l'aide du logiciel.

Pour établir le **décompte TVA** Crésus Comptabilité se base uniquement sur les écritures qui possèdent un code TVA.

Afin de faciliter la saisie des écritures, chaque compte du **plan comptable** peut contenir un **code TVA par défaut** (§4.2.7 Les différents éléments composant un compte). Lorsque vous saisissez une écriture dans le journal des écritures, Crésus Comptabilité propose automatiquement le **code TVA par défaut** du compte en question. Si le code proposé ne convient pas, vous pouvez le changer (voir cidessus). Il n'est donc pas nécessaire d'avoir des comptes séparés pour chaque taux de TVA.

Chaque code de TVA figure dans une position spécifique du formulaire de décompte TVA, et chaque position se réfère à un code TVA. Notez qu'il existe également des codes pour les ventes non soumises à la TVA puisqu'il faut les indiquer dans le décompte TVA officiel.

Un code TVA peut être désactivé en cochant l'option correspondante dans le dialogue de modification d'un code TVA.